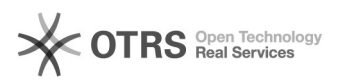

## Welche Adressen und Ports werden für die Datenübertragung per Internet verwendet?

26.04.2024 21:06:26

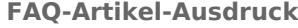

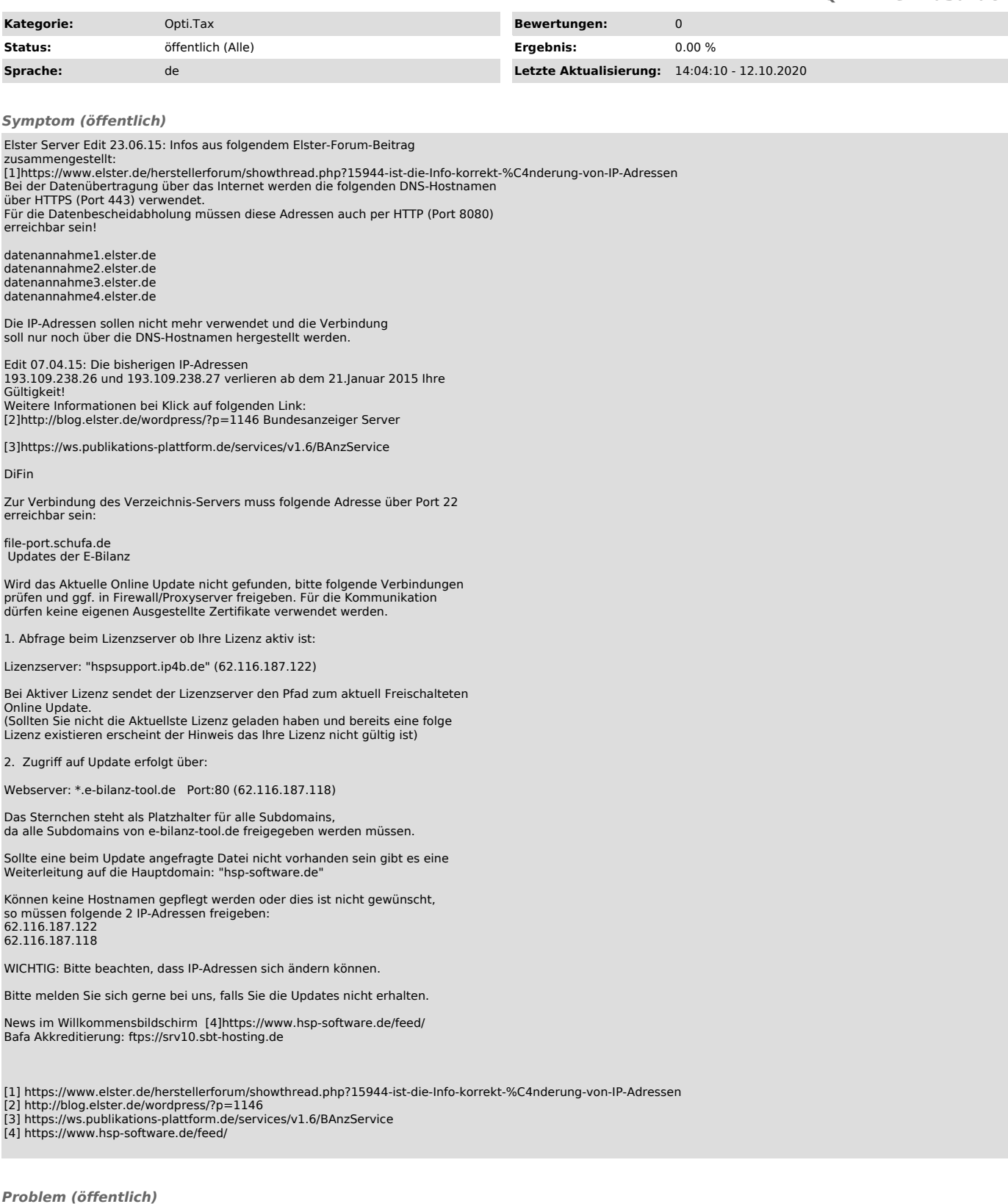

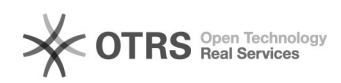